## Catmandu Fixes: : **CHEAT SHEET**

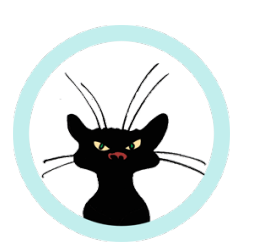

### **Basics**

**add\_field(my.name,patrick)** my: name: patrick **move\_field(my.name,your.name)** your: name: nicolas **copy\_field(your.name,your.name2)** your: name: nicolas name2: nicolas **remove\_field(your.name2)** your: name: nicolas **rename(your,'[ae]','X')** your: nXmX: nicolas

### Set

**set\_field(my.name,patrick)** my: name: patrick **set\_array(my.array)** my: array: [] **set\_array(my.array,1,2,3,4)** my: array: [1,2,3,4] **set\_hash(my.object)** my: object: {} **set\_hash(my.object, a: A, b: B)** my: object: a: A b: B

### Array  $\Leftrightarrow$  Hash

*given:*  foo: [ a, A, b, B ]

**hash(foo)** foo: a: A b: B **array(foo)** foo: [ a, A, b, B ] *reverse of hash*

### **Strings**

*given***:** title: catmandu

**append(title,' ?!')** title: catmandu ?! **capitalize(title)** title: Catmandu **downcase(title)** title: catmandu **prepend(title,'I love ')** title: I love catmandu **index(title,'t')** title:2 **replace\_all(title,'[au]','X')** title: cXtmXndX **reverse(title)** title: udnamtac **substring(title,0,3)** title: cat **trim(title)** title: catmandu (*spaces removed)* **upcase(title)** title: CATMANDU

### **Hint**

Most fixes work in this cheat sheet work on **strings**, **numbers** and **lists**.

E.g., given as data input:

 string: test list: - test1 - test2 the fix **upcase(string)** would change the **string** field: string: TEST list: - test1 - test2 And, **upcase(list.\*)** would change all the entries in the **list** field: string: test list:

> - TEST1 - TEST2

## Data manipulation

*given***:** numbers: [ 41, 42 , 6 , 6] person: name: François age: 12 date: 1918-11-11 animals: ['Lion','Cat','Tiger'] deep: [ 1, [2 , [3 , 4 ]]] pairs: - key: name val: Albert - key: age val: 12

**assoc(result,pairs.\*.key, pairs.\*.val)** result: { name: Albert , age: 12 } **count(numbers)** numbers: 4 **compact(numbers)** numbers: [ 41, 42, 6, 5] *(removes null values)* **filter(animals,'[Cc]at')** animals: [ 'Cat'] **flatten(deep)** deep: [ 1, 2, 3, 4 ] **format(numbers,'%-10.10d %-5.5d')** numbers: 0000000041 00042 **format(name,'%10s: %s')** person: "name : François" **from\_json(field)** *inverse of to\_json(field)* **join\_field(numbers,'/')** numbers: '41/42/6/6' **parse\_text(date,'(\d{4})-(\d{2})-(\d{2})')** date: [ '1918' , '11', '11' ] **parse\_text(date,'(?<year>\d{4})-(? <month>\d{2})-(?<day>\d{2})')** date: year: '1918' month: '11' day: '11' **paste(result,person.name,person.age)** result: "François 12" **paste(result.person.name,person.age, join\_char:",")** result: "François,12" **paste(result.person.name,~is,person.age)** result: "François is 12" **random(test,100)** test: 13 (*adds a random number)* **retain(numbers,person)** *delete all fields except numbers and* 

 *person*

## JSON Path

**JSON paths** are used to point to zero, one or more fields in your record. Given the data in the **yellow** box on the left:

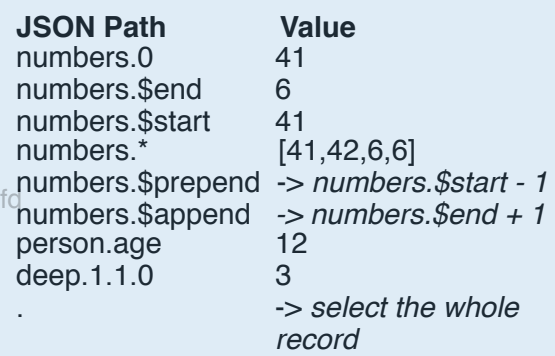

Examples:

**copy\_field(person.age,list.\$append)** list: [ 12 ] **copy\_field(person.age,list.5)**  $list: [ \sim, \frac{1}{2}, \sim, \sim, \sim, \frac{1}{2}]$ 

**reverse(numbers)** numbers: [6,6,42,41] **sort\_field(numbers)** numbers: [41,42,6,6] **sort\_field(numbers,numeric:1)** numbers: [6,41,42] **sort\_field(numbers,numeric:1,reverse:1)** numbers: [42,41,6,6] **split\_field(date,'-')** date: ['1918','11','11'] **sum(numbers)** numbers: 95 **to\_json(person)** person: '{"name":"Albert","age":"12"}' **uniq(numbers)** numbers: [41,42,6] **url\_decode(person.name)**  *inverse of uri\_encode(…)* **uri\_encode(person.name)** person: name: Fran%C3%A7ois **vacuum()** *delete all empty/undef fields in the record*

# Catmandu Fixes: : **CHEAT SHEET**

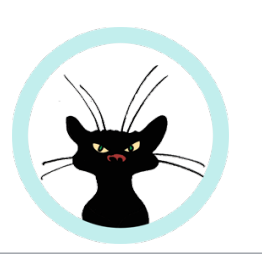

### **Conditions**

A condition can be used in an **if-else**  statement to have conditional execution of fixes. They can also be used as **guards** for **reject** or **select** statements. All conditions have the syntax:

**if** *Condition(params,…) fix(..) fix(..)* **end if** *Condition(params,…)*

 *fix(..) fix(..)* **else**  *fix(..)* **end**

**unless** *Condition(params,…) fix(..) fix(..)* **end**

**reject** *Condition(params,…)* **select** *Condition(params,…)*

*Condition(params,…)* **and** *fix(..) Condition(params,…)* **or** *fix(..)*

Here is a list of all conditions implemented in Catmandu:

**all\_match**(*JSONPath*, *REGEX*) Execute the fix(es) when **all** values in the JSONPath matches the REGEX

**any\_match**(*JSONPath*, *REGEX*) Execute the fix(es) when **at least one** value in the JSONPath matches the REGEX

**exists**(*JSONPath*)

 Execute the fix(es) when a JSONPath contains a value (a string, number, list or hash)

**all\_equal**(*JSONPath*,*String*) Execute the fix(es) when **all** values in the JSONPath are equal to a String

**any\_equal**(*JSONPath*,*String*) Execute the fix(es) when **at least one** value in the JSONPath is equal to a String

**greater\_than**(*JSONPath*,*Value*) Execute the fix(es) when **all** values in the JSONPath are greater than Value **less\_than**(*JSONPath*,*Value*) Execute the fix(es) when **all** values in the JSONPath are less than Value **in**(*JSONPath1*,*JSONPath2*)

Execute the fix(es) when all values in the JSONPath1 can be found in JSONPath2. E.g.

 foo: 1 bar: [3,2,1]

#### **if in(foo,bar) add\_field(test,ok)**

 **end is\_true**(*JSONPath*) Execute the fix(es) when **all** the values in

 the JSONPath are boolean true, 1 or 'true'

- **is\_false**(*JSONPath*) Execute the fix(es) when **all** the values in the JSONPath are boolean false, 0 or 'false'
- **is\_array**(*JSONPath*) Execute the fix(es) when the JSONPath points to an array
- **is\_object**(*JSONPath*) Execute the fix(es) when the JSONPatih points to a hash
- **is\_number**(*JSONPath*) Execute the fix(es) when the JSONPath contains a number
- **is\_string**(*JSONPath*) Execute the fix(es) when the JSONPath contains a string
- **is\_null**(*JSONPath)* **Execute the fix(es) when the JSONPath** contains a null value
- **is\_valid**(*data,*JSONSchema*,schema:file*) Execute the fix(es) when the data is valid against a JSONSchena defined in file

#### **CSV Data**

*File: lookup.csv*

en,nl blue, blauw red,rood green, groen yellow,geel purple,paars

### Import / Export

Import and export fixes can be used to import values from external files into the record. Or, to export data from the record to external files and databases.

*given*:

 color1: red color2: brown

**lookup(color1,"lookup.csv",sep\_char:",")** color1: "rood"

**lookup(color2,"lookup.csv",default:NA)** color2: NA

**lookup(color2,"lookup.csv",delete:1)** *>> color2 is deleted, because 'brown' is not available intthe lookup.csv*

In the following examples we assume a MongoDB database is available which contains the record:

 \_id: red color\_eng: red color\_dut: rood color\_ger: rot

#### **lookup\_in\_store(color1,MongoDB,databas e\_name:colors)**

color1: \_id: red color\_eng: red color\_dut: rood

color\_ger: rot **lookup\_in\_store(color2,MongoDB,databas e\_name:colors,default:NA)**

color2: NA

**lookup\_in\_store(color2,MongoDB,databas e\_name:colors,delete:1)**

*>> color2 is deleted, because 'brown' is not available int the database*

In the following example we assume the data contains this record:

 author: \_id: 1234 name: first: Albert last: Einstein dateBirth:1879 **add\_to\_store(author,MongoDB,database \_name:authors)**

*The values in 'author' will be added to the MongoDB store*

*in general:*

 *add\_to\_store(field,Store,options..)*

**add\_to\_exporter(author,CSV,header: 1,file:/tmp/data.csv)**

*The values in 'author' will be added to the CSV file.* 

*in general:*

 *add\_to\_exporter(field,Exporter,options..)* **export\_to\_string(author,YAML)** author: "\_id: 1234\nname:\n first: Albert\n last: Einstein\ndateBirth:" *in general: export\_to\_string(field,Exporter,options..)*

**import\_from\_string(author,YAML)** *>> the inverse of export\_to\_string*

**search\_in\_store(query,'Solr',url:"http:// localhost:8983/solr",limit:10)**

*>> execute the string in query and replace the field with the search results* **import(foo,JSON,file:data.json,data\_path: data.\*)**

 *>> replace foo with the content found in the JSON file at path data*

**include('/tmp/myfixes.txt')** *>> include the fixes from a file in this Fix script*

### **Hint**

Execute these fixes on the Unix command line:

\$ catmandu

 convert JSON to YAML —fix test.fix < data.json > data.yml

where test.fix contains all your fix commands.

Read more about the Catmandu **convert**  command:

\$ catmandu help convert

# Catmandu Fixes: : **CHEAT SHEET**

## Select / Reject

**Select** and **reject** fixes are used to filter records out of a stream based on a **condition**.

**reject exists(my.badfield)**

*reject the record if it contain* **my.badfield select all\_match(title,'Catmandu')** *select only the records that have Catmandu in the* **title** *field*

### External Commands

#### **cmd("java Myclass")**

*>> send the record as JSON to the STDIN of the external command and replace it with the JSON from the STDOUT*

#### **perlcode("mycommand.pl")**

*>> run the my command.pl on the data in the record*

#### **sleep(1,SECOND)**

do nothing for one second

### Logging

**log("test1234",level:DEBUG)** *>> send a message to the logs* **error("eek!")** *>> abort processing and say 'eek!*

## Hint

Add more **Catmandu** fixes and commands by installing more packages:

# cpanm install *PACKAGE*

#### Popular packages:

- Catmandu::Identifier
- Catmandu::MARC
- Catmandu::RDF
- Catmandu::Stat
- Catmandu::VIAF<br>Catmandu::XML
- 

### Bind **identity()**<br>
This Bir

**Bind**s are wrappers for one or more fixes. They give extra control functionality for fixes such as loops.

All binds have the syntax:

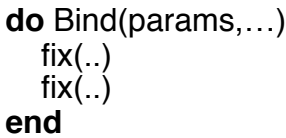

The most easy Bind is probably **iterate** which iterates fixes in a loop:

**do** *iterate*(start:1, end:10, step:1 var:i) *copy\_field*(i,numbers.\$append **end**

This bind will create the array *numbers::*

numbers: [1,2,3,4,5,6,7,8,9,10]

Here is an overview of Bind provided by the main Catmandu package:

#### **benchmark(output:FILE)**

 This fix calculates the execution time of Fix functions:

 do benchmark(output:/dev/stderr) foo() bar() end

#### **hashmap(**

*exporter:EXPORTER, [,opt:vallue,…] store:STORE, [,opt:vallue,…] uniq:0|1 join:CHAR count:0|1***)** Add fields 'key' and 'value' to an internal hash map and print the content to a JSON exporter when all records have been processed

 do hashmap() copy\_field(isbn,key) copy\_field(id,value) end

This will create a JSON output with isbn values as 'id' and an array of id values as 'value'

This Bind does nothing special and is mostly used to group fixes as a single operation for other binds.

 do benchmark(output:/dev/stderr) foo() do identity() bar() bar() end end

**importer(***IMPORTER, [opt:value,…]***)** Used in standalone catmandu Fix scripts to set the importer to read data from.

 #!/usr/bin/env catmandu run do importer(OAI,url:http://somewhere.org) retain( id) add\_to\_exporter(.,YAML) end

#### **iterate(**

 start:NUM, end:NUM, step:NUM, var:NAME**)** Iterate numbers from start to end with the provided step. Set the field NAME to the number and execute the fixes.

 do iterate(start:1, end:10, step:1 var:i) copy\_field(i,numbers.\$append end

**list(**path:JSONPath[,var:NAME]**)** Execute all the fixes in the context of every element in the JSONPath array

 do list(path:demo) if all\_equal(.,'green') upcase(.) end end

 or when you need to have access to the root element

 do list(path:demo,var:c) copy\_field(c,mylist,\$append) end

#### **maybe()**

Skip fixes when one returns undef or throws an error

 do maybe() foo() error("Help") # bar will be ignored bar()

end

rest() # rest will be executed

#### **timeout(**

time:NUM, units:seconds|minutes|hours**)** Ignore the effect of the fixes on the data after some timeout

 do timeout(time:5,unit:seconds) add field(foo,ok)  $#$  will be ignored sleep(10,seconds) set\_field(foo,error) # will be ignored end

**visitor(**[path:JSONPath]**)**

Execute all fixes in the context of every element in the data. This fix will set special context variables:

 *scalar -* for every scalar value found *array* - for every array value found *hash* - for every hash value found key - the field name on which the scalar array or hash is found

 # upcast every 'name' field in the record do visitor() if all equal(key,name) upcase(scalar) end end

**with(**path:JSONPath**)** Execute all the fixes in the context of the **JSONPath** 

 do with(path:my.deep.path) # Treat path as root  $#$  create: my.deep.path.name = Patrick add\_field(name, Patrick) end

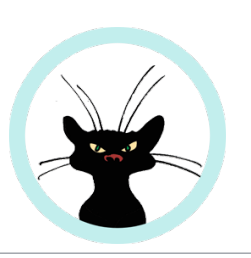